Korisnička uputa za BizzNet info

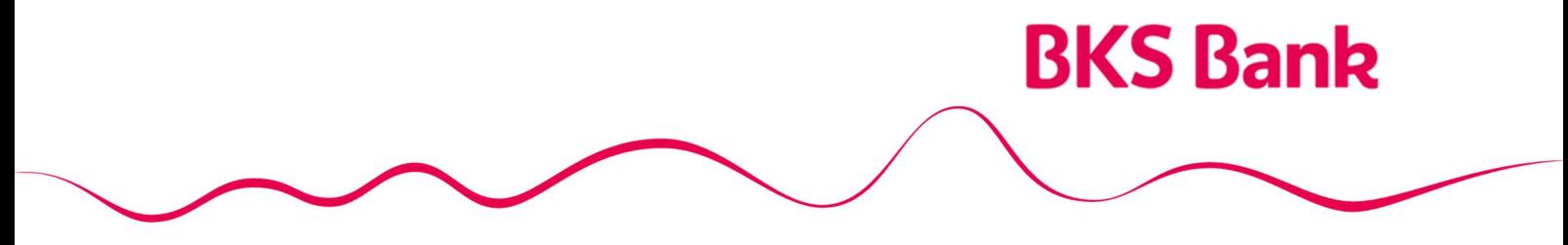

Naše srce kuca za vaše želje.

### Sadržaj

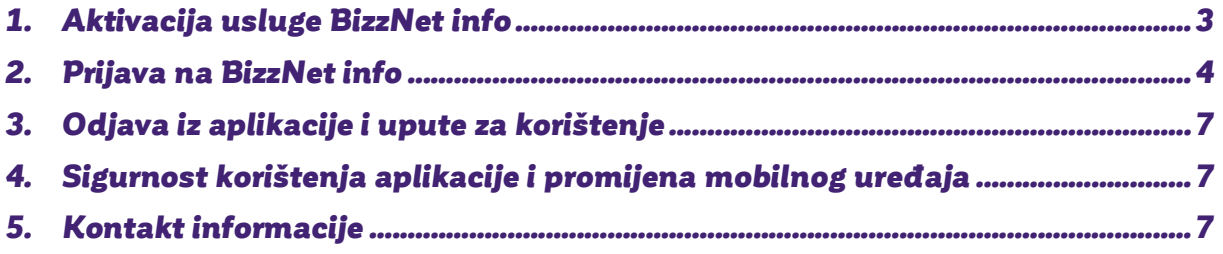

#### 1. Aktivacija usluge BizzNet info

Nakon aktivacije usluge BizzNet info od strane Banke na Vašu e-mail adresu stiže poruka sa aktivacijskim linkom za aktivaciju navedene usluge zajedno sa Vašim korisničkim imenom:

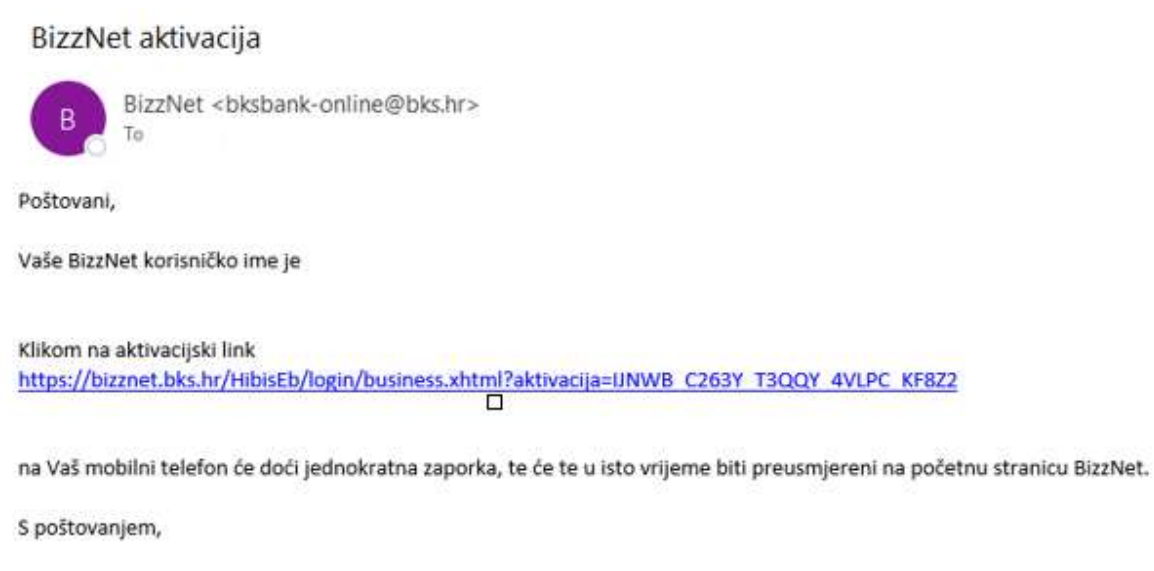

Vaš BKS BizzNet tim

Klikom na aktivacijski link otvara se stranica za prijavu na BizzNet info zajedno sa porukom da je aktivacija bila uspješna te na Vaš mobilni uređaj dolazi početna zaporka.

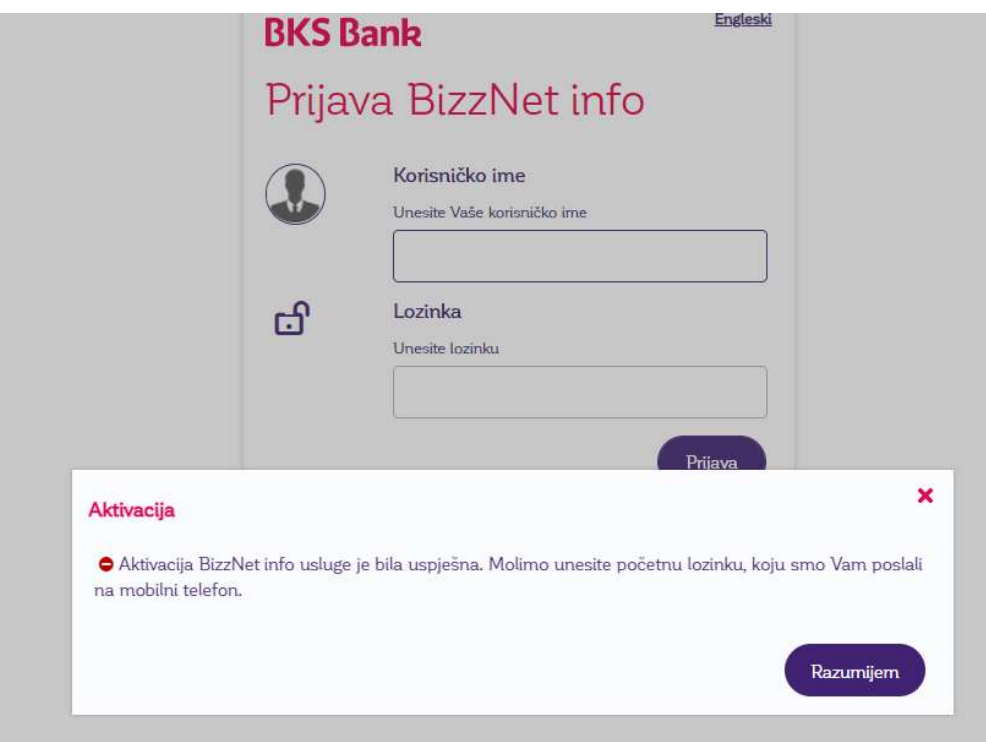

#### 2. Prijava na BizzNet info

Nakon unosa korisničkog imena i početne zaporke na ekranu za Prijavu u BizzNet info

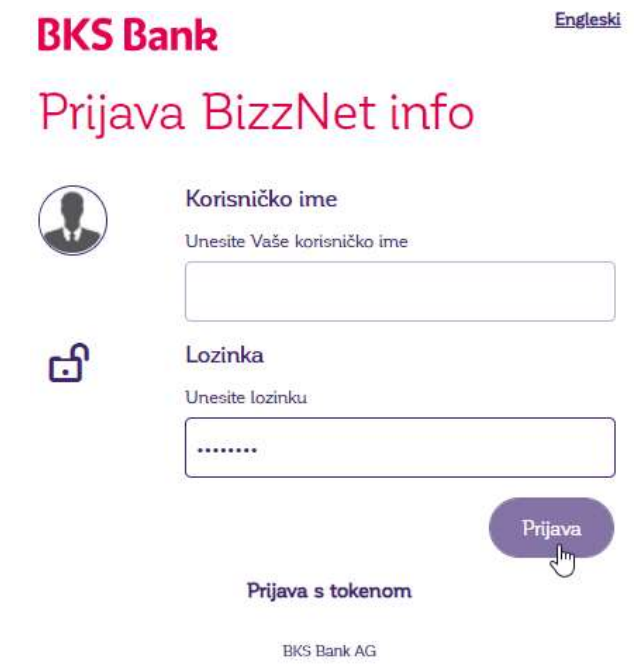

na Vaš mobilni uređaj dolazi jednokratna lozinka (OTP):

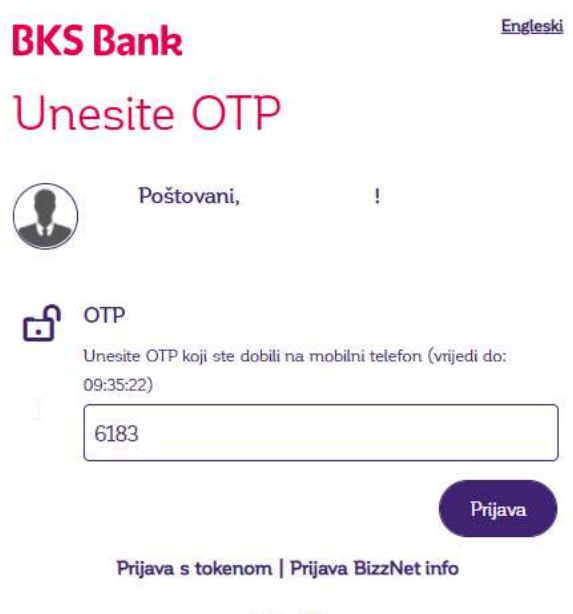

**BKS Bank AG** 

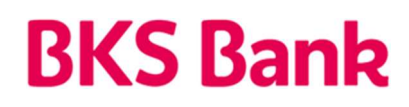

Uspješnim unosom korisničkog imena, početne zaporke i jednokratne lozinke (OTP) potrebno je postaviti lozinku kojom ćete se ubuduće prijavljivati na BizzNet info, sukladno navedenim pravilima BKS Bank AG, Glavna podružnica Hrvatska.

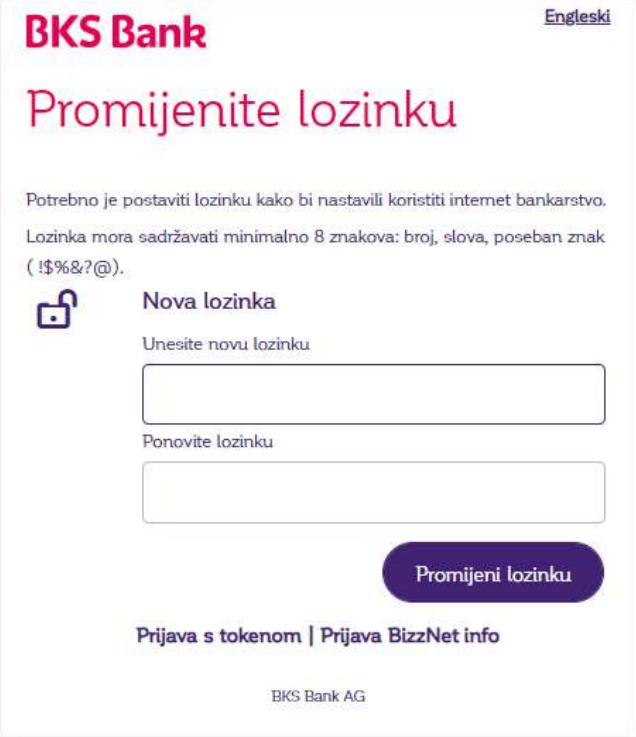

Nakon što ste postavili Vašu novu lozinku klikom automatskim preusmjeravanjem ili klikom na gumb Razumijem

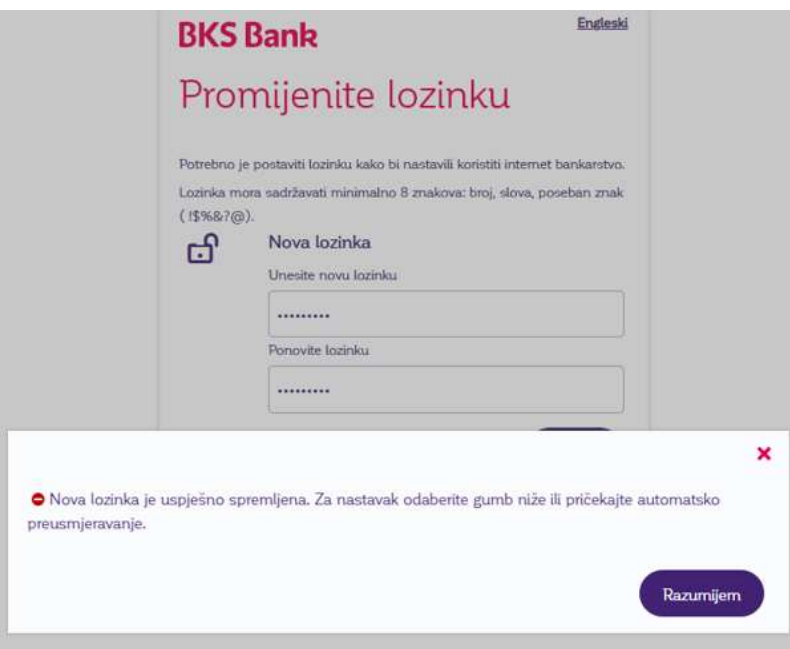

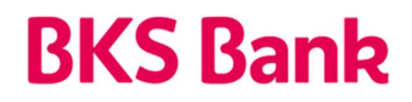

otvara se stranica Profil na kojoj je moguće provjeriti ili izmijeniti postojeće podatke. Ukoliko su svi podatci ispravni, klikom na gumb Spremi otvara se stranica Moja Banka te je usluga BizzNet info spremna za korištenje.

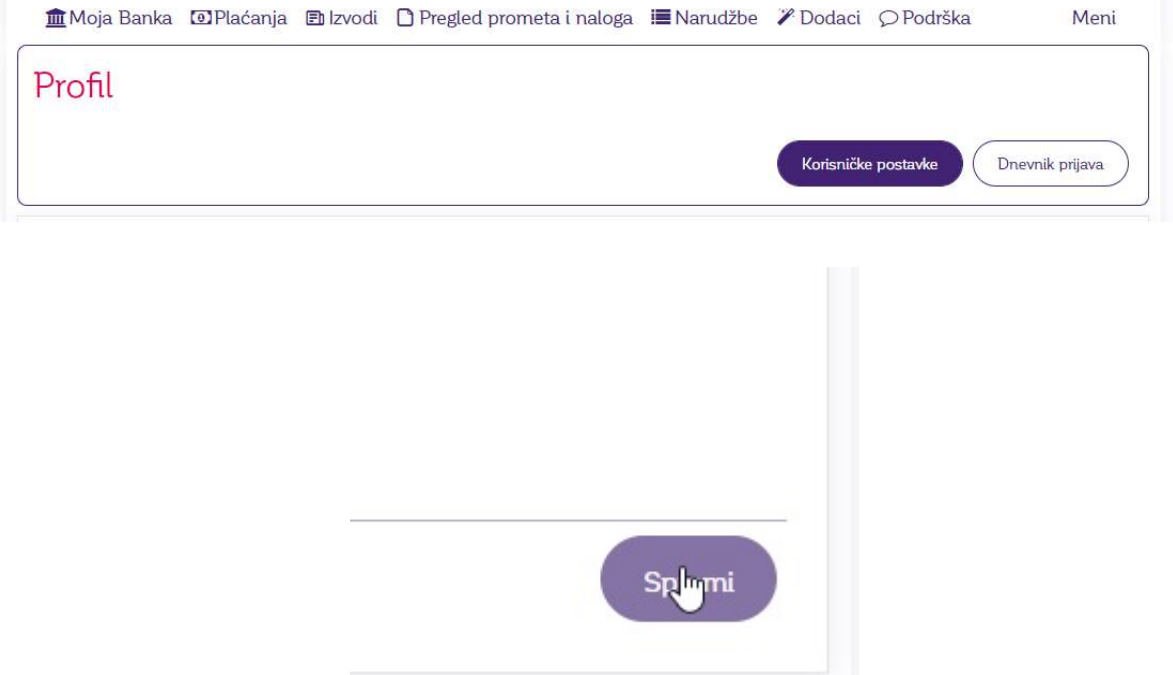

#### 3. Odjava iz aplikacije i upute za korištenje

Odjava sa BKS BizzNet-a vrši se odabirom opcije Odjava u gornjem desnom kutu ekra-na te pritiskom na oznaku x odabranog Internet preglednika.

Tarifa za usluge Banke u poslovanju s pravnim osobama i uputa za korištenje aplikacije BKS BizzNet objavljena je u poslovnicama Banke i na Internet stranici Banke www.bks.hr.

#### 4. Sigurnost korištenja aplikacije i promijena mobilnog uređaja

Sva komunikacija između mobilnog uređaja i gateway aplikacijskog poslužitelja zaštićena je korištenjem SSL/TLS kriptiranog protokola.

Povjerljivi se sadržaji općenito nastoje zaštititi od neautoriziranih osoba na način da se šifriraju. Pošiljatelj šifrira sadržaj poruke prije njena slanja, a primatelj je dešifrira po primitku. Eventualne treće osobe na mreži mogu vidjeti samo šifrirane podatke. Osim zaštite tajnosti sadržaja, sustavi za šifriranje poruka upotrebljavaju se i radi utvrđivanja identiteta sugovornika te radi sprječavanja neovlaštene izmjene sadržaja.

U slučaju gubitka mobilnog telefona ili sumnje na zlouporabu PIN-a korisnik je dužan što prije obavijestiti Banku i zatražiti blokadu usluge. Korisnik snosi svu štetu koja može nastati zbog gubitka, krađe ili svakog drugog neovlaštenog ili neodgovarajućeg korištenja mobilnog uređaja.

#### 5. Kontakt informacije

Naš HelpDesk support stoji Vam na usluzi radnim danom od 8:00 do 16:00.

BKS Bank AG, **BKS BizzNet info:** Glavna podružnica Hrvatska www.bks.hr Mljekarski trg 3 bodrskaplatni@bks.hr 51 000 Rijeka 0800/257-257